# **TRACING A JAVA PROGRAM ON JAVA VIRTUAL MACHINE**

## **INTRODUCTION**

• **Automatic Memory Management (AMM)**: The Java Virtual Machine (JVM) feature responsible for the following memory-handling tasks: object memory allocation, identification, and deallocation. [2]

**Tracefiles:** Due to the deterministic nature of a simulator it needs an input file that it can run multiple times in order to present results. This list of commands is called a tracefile.

•**Simulator:** A simulation program imitates the operation of JVM on a very abstract level. Therefore this simulator will only be able to create objects and move them virtually in a simulated heap. This allows the fast prototyping of new GC techniques.

•**Goal:** Generate a realistic memory trace of a Java program by instrumenting the JVM.

•**Problem**: If the tracefile is created artificially, then this may not reflect the behavior of a Java program.

•**Idea:** Perform trace dumps whenever object allocation, reassignment, and deallocation occurs in the JVM.

## **TRACEFILE FORMAT**

The tracefile has the following instructions:

- 1. **a Ti Oj Ss Nn**
	- -- Allocate an object with the following characteristics:
	- i is the thread number;
	- j is the object id;
	- s is the payload of the object;
	- n is the number of pointers in the object.
- 2. **+ Ti Oj**
	- -- Add object j as a root to thread i
- 3. **- Ti Oj**

-- Remove object j from the root set of thread i

#### 4. **r Ti Pm #i Oj**

-- Set the ith pointer of object m to point to object j:

#### **Karthika Nanthakumar, Tristan M. Basa, Gerhard Dueck**

University of New Brunswick Faculty of Computer Science knanthak@unb.ca, tristan.basa@gmail.com, gdueck@unb.ca

#### **BACKGROUND**

The configuration of the artificial tracefile is given below:

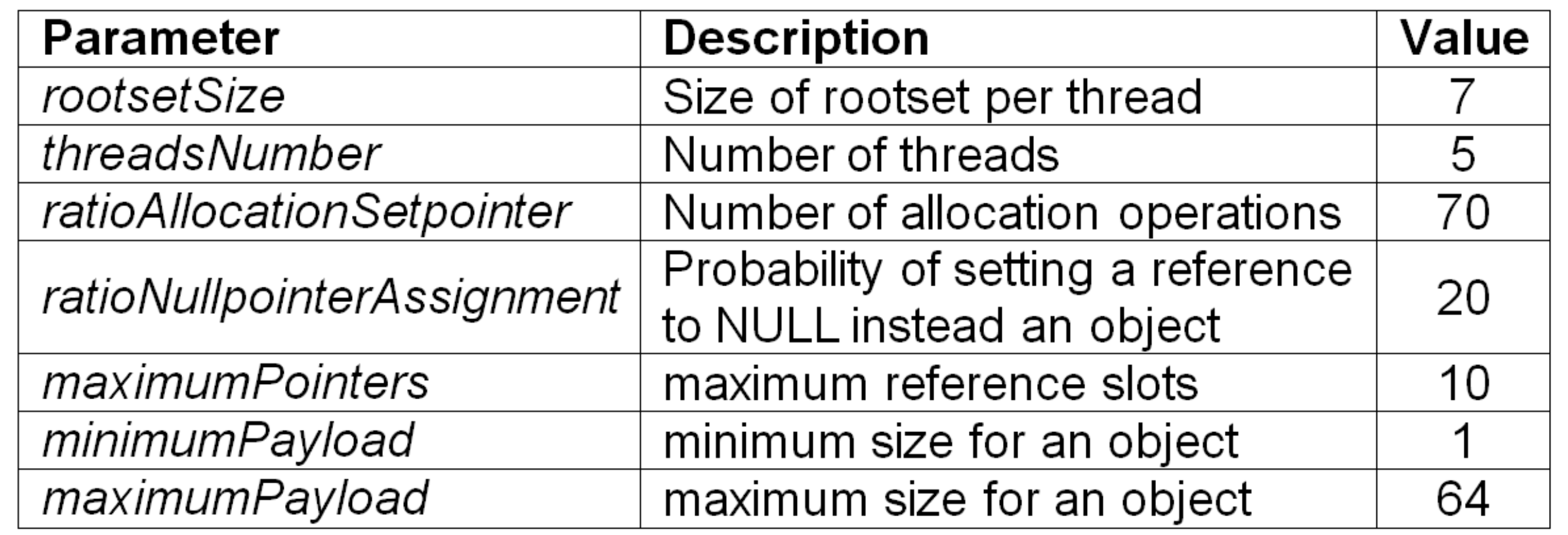

Three events in the JVM are relevant in creating the tracefile:

- **1. Capturing Object Allocation:** In JVM, object allocation is performed under two functions. Both function calls must be caught in order to dump needed information for the tracefile.
- **2. Capturing Change in Object Reference**: JVM has read and write barriers that intercept the execution of an application. Change in object reference are tracked in these barriers.
- **3. Rootset Dump**: In order to perform a root set dump, two steps are needed: stop-the-world and root set source scanning. Stop-the-world (only the root scanning thread will be running) can only be performed when the VM is at a safe point. This is achieved by signalling the event *AsyncEvent* in the JVM*.* This is needed since thread stack frames keep changing while the threads are running.

# **EVALUATION**

The figure below shows the statistics between the parameter values of an artificial tracefile (Artificial Trace) and our trace output (Real Trace).

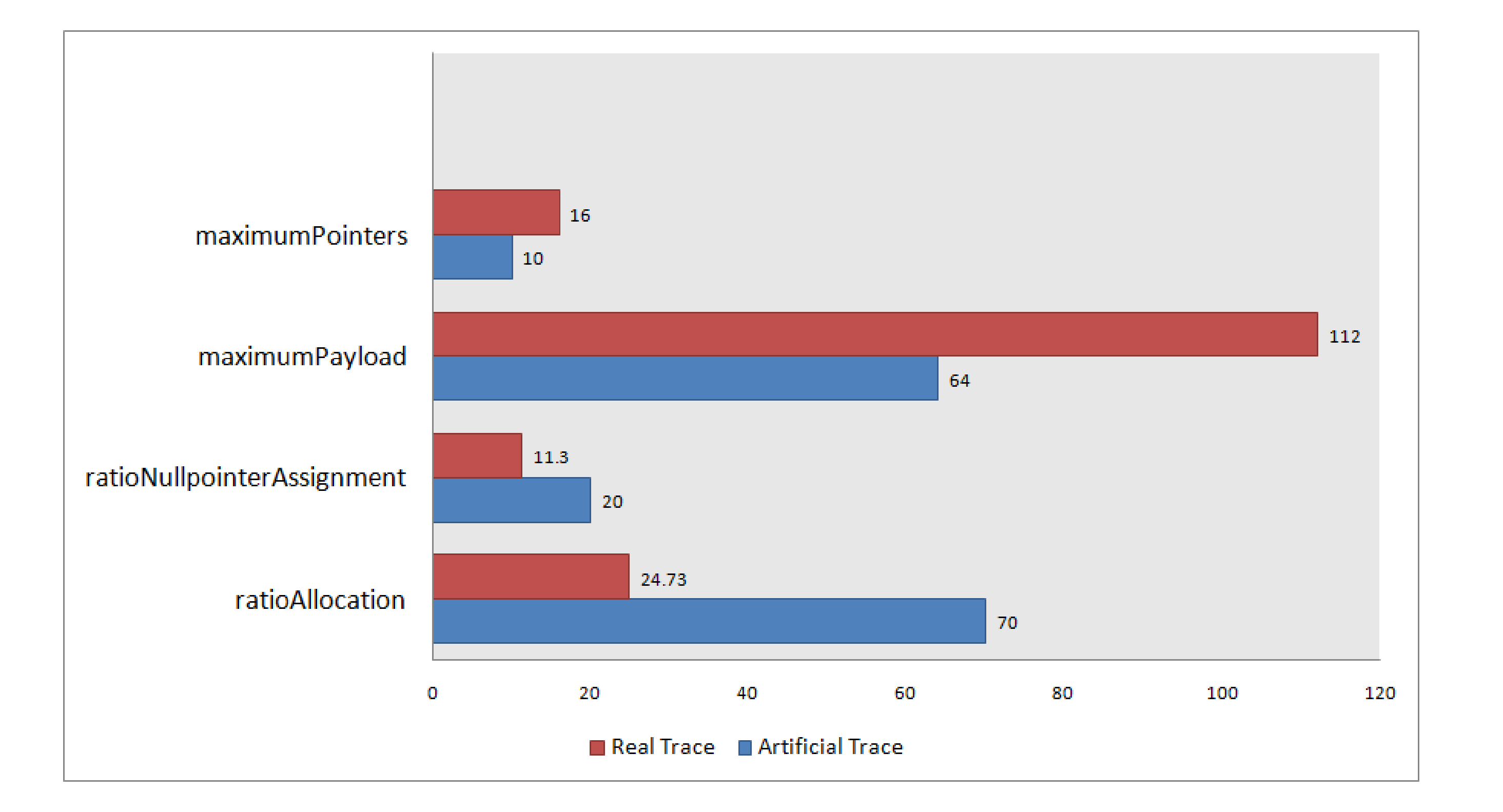

## **FUTURE WORK**

- Implement a dynamic rootset. Currently, a maximum size for the rootset is chosen. In the JVM however, the size of the rootset varies dramatically. Having a dynamic rootset size will make the system more efficient in terms of memory usage.
- Consider information relevant only to the target Java application. Many memory management operations being performed are internal to JVM. Ignoring these operations would result in fewer dumps, and thus a more compact tracefile.

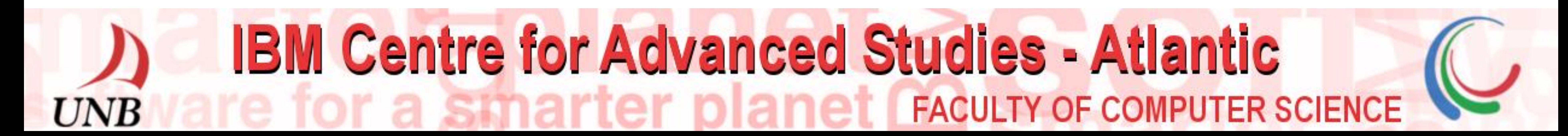